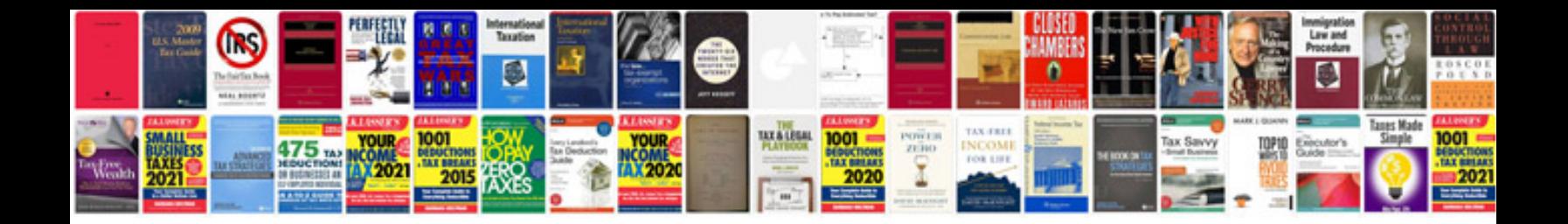

**2003 jeep liberty 3.7 engine specs**

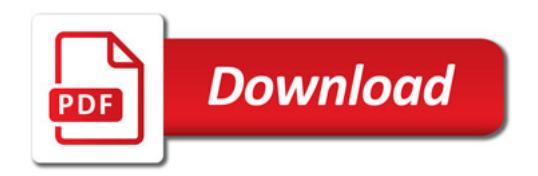

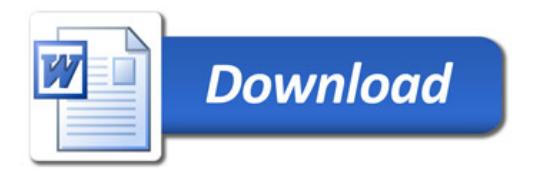